# **Aus meinem Werkzeugkasten: xe**

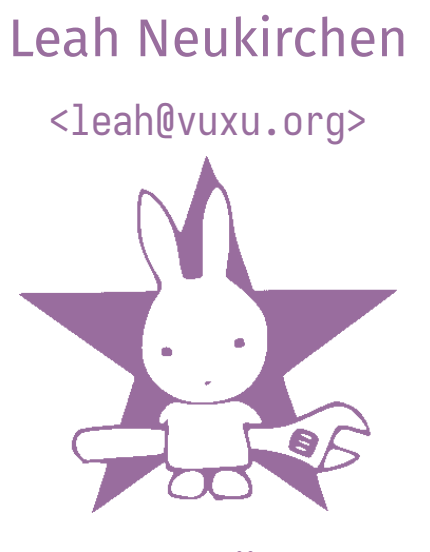

ASM24, München

2024-05-18

# **xargs, aber in gut**

"E**x**ecute for **e**ach line..."

Will man mit xargs einen Befehl pro Eingabezeile aufrufen, so braucht man korrekterweise:

xargs  $-n1 -d' \n\ln' -r$ 

Problem: -d ist nicht (POSIX-)portabel, aber wenn man -L verwendet gibts komische Zeilenendenfortsetzungssemantik.

Mindestens auf AIX hört xargs nach dem Lesen von \_ auf…

Auf alten Unixen kann xargs auch nicht parallelisieren.

Was passiert, wenn die Eingabe leer ist?

# **Mark J. Dominus runN**

Zitat aus https://perl.plover.com/classes/mybin/samples/slide148.html:

```
Here's the main logic of the program and it is awesome:
```

```
my %pid;
while (@ARGV) {
  if (keys(%pid) < \text{soft}\{n\}) {
    $pid{span(\text{Ccmd}, shift \text{QARGV})} = 1;} else {
    delete $pid{wait()};
  }
}
1 while wait() >= 0;
```

```
I glow with pride every time I see delete $pid{wait()}.
```
Mein Werkzeug xe begann als Implementierung dieses Mechanismus in C.

#### **Zusätzliche Features:**

Lesen von Argumenten aus der Kommandozeile:

 $xe -a$  cc -c --  $*$ .c

Parallelisierung:

### **Zusätzliche Features**

Shell-script-Modus:

xe -a -s 'convert "\$1" "\$ $\{1\%,$ gif}.png"' -- \*.gif

Pattern-Modus (experimentell...):

Möglichst wenige Programmaufrufe (Standard bei xargs):

 $\ldots$  |  $xe$  -N0 rm

## **Sonstige Features**

Bei paralleler Ausführung können Ausgaben überlappen:

```
% xe -a -j1x tjack -- 10 10 10 10
```
AlAAllAl wrlll work a wok and nol work and no play mrknd no play mak and n plo pakelaay mesyakes Jas Jack a d Jull boy. ck aack a dull b maoy. Alkes dull bl work aoy. All work a JnAll work and no pnd no play makldack no play may ma a ddull bes Joay.ake ck ake ds Julacks JacAl a dul bok a dl worll bk ayoy. ull boy. .nd noAll work pl anAlad noy ml wake plork asAay J makes Jack a dull workacknd no play a du makes Jackl and no play mallkes a bl bo dull boyy. oy. Jack a duAll wor.l

```
k and no play mal bkes Joy. ack a d
```
All

## **Gruppierung der Ausgaben**

% xe -a -j1x -vvLL tjack -- 10 10 10 10 0001> tjack 10 0002> tjack 10 0003> tjack 10 0004> tjack 10 0003= All work and no play makes Jack a dull boy. All work and no play makes Jack a 0001= All work and no play makes Jack a dull boy. All work and no play makes Jack a 0004= All work and no play makes Jack a dull boy. All work and no play makes Jack a 0002= All work and no play makes Jack a dull boy. All work and no play makes Jack a 0001= dull boy. All work and no play makes Jack a dull boy. All work and no play 0002= dull boy. All work and no play makes Jac 0002< status 0 0004= dull boy. All work and no play makes Jack a dull boy. Al 0001= makes 0004< status 0 0001< status 0 0003= dull boy. All work and no play makes Jack a dull boy. All work a 0003< status 0

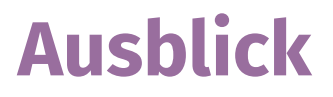

- Verfügbar unter CC0 auf https://github.com/leahneukirchen/xe sowie fertig paketiert für Debian, NixOS, Ubuntu, Void.
- **Noch Fragen?**
- Weitere Tools siehe https://github.com/leahneukirchen/leahutils